**AutoCAD Crack With License Code**

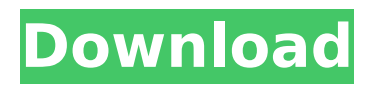

**AutoCAD Torrent (Activation Code)**

The graphics in AutoCAD can be created by a mechanical drafting machine, a pen plotter, a graphics tablet or by mouse clicks. Text and line objects, like circles, rectangles and splines, can be modified or created by "drawing" on them with the mouse. The drawing area can be magnified or reduced, and objects can

be moved to new positions. Autodesk's industry-leading AutoCAD is the most popular tool for architects, engineers, mechanical drafters, and construction managers. The \$699 or more per user per year fee is based on the complexity of the objects you create. The lowest end is AutoCAD LT, the entry-level app, and starts at \$69 per user per year. How does AutoCAD Work? As with a drafting machine, drawings created on a computer can be more detailed than a paper drawing. Basic objects can be created by dragging the mouse or by clicking on the screen. Drawing

programs make it easier to select, modify and move objects by using twodimensional lines or "slices." The line is drawn by clicking and dragging, similar to a pen. The object is typically placed in a particular location in the drawing and is then divided, moved or colored. When several lines or objects overlap, a 3D "solid" is created. It is possible to color, label or symbolize a solid, and to attach it to other solids to create compound objects. The drafting environment allows you to work with solids, surface objects, 2D and 3D vector-based lines, polygons, polylines, arcs, splines, text, colors,

layers, and special objects, like panels and blocks. With 3D solid modeling, objects can be viewed from any direction and from a variety of angles. It is also possible to rotate, delete or insert solid objects in 3D. You can create a number of different 2D "views," including Front and Top, to examine the object from a particular angle or perspective. Autodesk's original AutoCAD was initially released as an Auto-Drafting package for the MITlicensed Ghostview system. When the idea of "plotting" CAD onto a computer instead of plotting CAD on paper arose,

## Autodesk released its software for the HP3000 computer, which runs on the HP line of

**AutoCAD [32|64bit]**

Formats AutoCAD Free Download supports many file formats, including CAD files, DWG, DXF, DGN, and bitmap graphics. Any drawing created in AutoCAD Download With Full Crack can be exported as a vector format, such as DXF, PostScript, PDF, and EPS, or as a bitmap format such as TIFF, JPG, and BMP. AutoCAD Crack Mac can also

import many of these formats, and the ability to import a particular file format allows one drawing to be opened by several applications. For example, a DWG file can be opened by a DXF software application. Any changes made in the DWG file will be displayed in the DXF file. Once the drawing is exported, it can be imported into another application such as a CAD software, another DWG application, or a GIS application, by simply dragging and dropping the file. AutoCAD is capable of handling multi-page drawings, which can be imported into another application

such as a CAD application. Most of the drawing applications support the same formats. For example, a drawing in AutoCAD can be opened in MicroStation, and modifications to the drawing can be saved in a postscript file. The drawing can be exported as a DWG file and imported into MicroStation. Most CAD applications allow their users to create native 2D drawings in CAD format and export them in other CAD applications or in the native CAD application. To render, design and model 3D objects, AutoCAD can export stereolithography and multipart models (such as STL) to 3D design

software. AutoCAD can also import 3D models created in other CAD software such as AutoCAD Architecture. AutoCAD contains a native calculation engine called the Calculation tool. It provides numerical analysis and equations capabilities, and can be used to calculate the derivatives and integrals of any type. In 2012, the new toolsets were introduced: The AutoCAD Electrical Designer can import and export drawings as DXF files. A version of AutoCAD has been extended with Electrical drawings. The object-based modeling applications including

AutoCAD Architecture, AutoCAD Electrical, AutoCAD Mechanical and AutoCAD Landscape Architect; add the ability to create, edit and analyze objects in 3D. The AutoCAD DWG Converter has been introduced in AutoCAD 2013, 2015 and 2016 to import and export DWG drawings. The ability to create and edit and ca3bfb1094

Install your plugin (you can use an existing one) and activate it. Go to tool->plugins and choose what plugin you want to use. On the plugin's menu, choose Reset Model. How to use the gamepad You need the following tools: \* Mouse \* Joystick Note: Both, mouse and joystick, have to be on the left hand side of the screen. Using a joystick is more comfortable in certain parts of the map. Here are some good spots for using a joystick: \* A channel 3 is the perfect position  $*$  A channel 4 is the best

position For each of the configuration of the joystick, look at the following lists: \* Fire Movement \* Left Left \* Right Right \* Top Up \* Bottom Down You can drag and drop the configuration of your joystick on the following lists. \* Fire Movement \* Left Left \* Right Right \* Top Up \* Bottom Down The name of the configuration (First left, first right, first top, etc) is different for each list. When you drop a configuration on a list, it will be selected. It will be added to the configuration before, and will be the first configuration in the list. If no configuration is found for a

configuration, it will be added as a second configuration. For example, I used the following configuration to left and right on the joystick: \* Fire Movement \* Left Left \* Right Right And I drag and dropped the first configuration before the configuration of the right, and the configuration was added. \* Right Right When you are in a map (selecting it using a controller), you can get the current configuration using the following commands: \* Ctrl+Alt+1 → Left \* Ctrl+Alt+2 → Right \* Ctrl+Alt+3 → Up \* Ctrl

**What's New In?**

Plus, introduce AutoCAD Markup Assist to easily and quickly update and review existing drawings for important information such as dimensions, drawings annotations, legends, captions, engineering data, and other materials. The changes made to an AutoCAD drawing can be shared and managed in Revit. Update existing drawings and release new editions with just a few clicks. AutoCAD 2023 allows you to publish a drawing and distribute a new edition at the same time, saving time and reducing errors. Support for DWG

and DXF Files: Transitioning to DWG and DXF files eliminates the need for VD files. (video: 1:31 min.) Improvements to Drawing and Editing: Crease tool and rubber banding to control vertex selection: Mark or select edges in your drawing using a crease tool. With rubber banding, you can quickly erase selected edges that have shifted position or been broken. (video: 1:27 min.) Crease tools can be used to remove unwanted geometry. With the Vertex Select tool, you can use edge creases to create lines, snap to those creases, or select vertices. Then, you can select and

delete the undesired geometry using the Minimize tool. (video: 1:28 min.) You can use rubber banding to select vertices and edges, as well as areas on a surface. With the Rubber Banding tool, you can add and remove vertices and select edges. (video: 1:28 min.) You can add and move 3D objects, wireframe and other 3D content to a drawing. Open existing files and bring in existing 3D content with 3D Object buttons, such as doors, cabinets, and pipe fixtures. (video: 1:29 min.) Graphical Improvements: Improvements to our beautiful AutoCAD user interface (UI) in

AutoCAD 2023 include: A more customizable docking toolbar, with new easy to use interface. Docking buttons can be resized and stacked. You can now use the ribbon to hide or show docking buttons. Use the tools to customize the ribbon. Make new AutoCAD interfaces more user-friendly with customizable ribbon groupings and commands. Revit Improvements: Improvements to our interoperability with Revit with Revit 3D technology in

**System Requirements:**

## Windows Mac OS X Linux SteamOS/Linux Minimum: OS: Windows 7 / 8 / 8.1 / 10 Processor: 2.4 GHz Memory: 2 GB RAM Graphics: DirectX 9.0c compatible graphics card with 1 GB RAM DirectX: Version 9.0c compatible graphics card Hard Drive: 13 GB available space Recommended: Processor: 3.4 GHz

<https://doctorcombine.com/wp-content/uploads/2022/07/venuhalf.pdf> <https://bustedrudder.com/advert/autocad-crack-free-download-3264bit-april-2022/> <https://pnda-rdc.com/autocad-license-key-full-free-download/> <http://www.gea-pn.it/wp-content/uploads/2022/07/denzdewa.pdf> <https://setewindowblinds.com/autocad-20-1-crack-free-x64-latest-2022/> <https://sindisfac.com.br/advert/autocad-crack-win-mac-3/> [https://btr-pen.com/wp-content/uploads/2022/07/AutoCAD\\_Crack\\_Free\\_WinMac\\_Updated\\_2022.pdf](https://btr-pen.com/wp-content/uploads/2022/07/AutoCAD_Crack_Free_WinMac_Updated_2022.pdf) <https://xn--80aagyardii6h.xn--p1ai/autocad-24-2-crack-free-latest-2022/>

- <https://webflow-converter.ru/autocad-2022-24-1-crack-march-2022/>
- <https://antiquesanddecor.org/autocad-crack-free-for-windows-5/>
- https://www.cchb.fr/wp-content/uploads/AutoCAD Crack 3264bit.pdf
- <https://mac.com.hk/advert/autocad-23-0-crack-lifetime-activation-code-2022/>
- <https://italytourexperience.com/wp-content/uploads/2022/07/AutoCAD-13.pdf>
- <http://www.studiofratini.com/autocad-latest-9/>
- <http://dmmc-usa.com/?p=15672>
- <https://www.iltossicoindipendente.it/2022/07/23/autocad-24-0-crack-keygen-for-lifetime-win-mac/>
- <http://tlcme.org/?p=12785>
- <https://www.upscale.com/autocad-24-0-crack-free-latest/>
- <https://superstitionsar.org/wp-content/uploads/2022/07/AutoCAD-6.pdf>